# LLDB

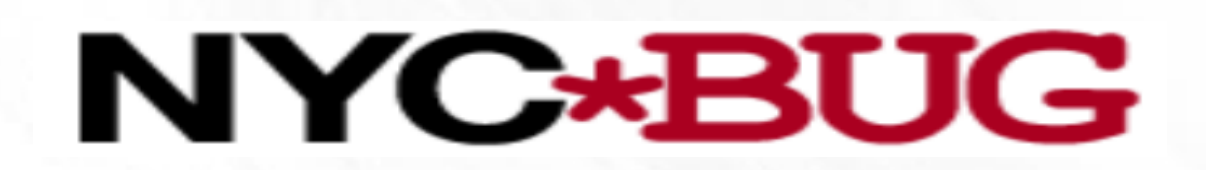

April 6, 2016

johnlwolfe@comcast.net

John **Wolfe** 

# History - FreeBSD Slant

- "base system"
	- Kernel, libraries, system binaries & development tool chain
		- GCC and GDB
- 2004 GDB version 6.1.1
- $\cdot$  2007 GPLv3 in play
- /usr/ports contained later version of GCC & GDB

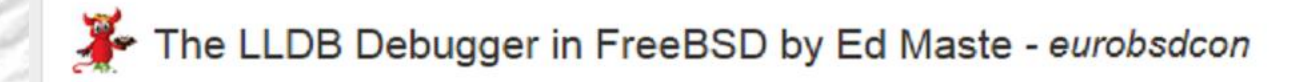

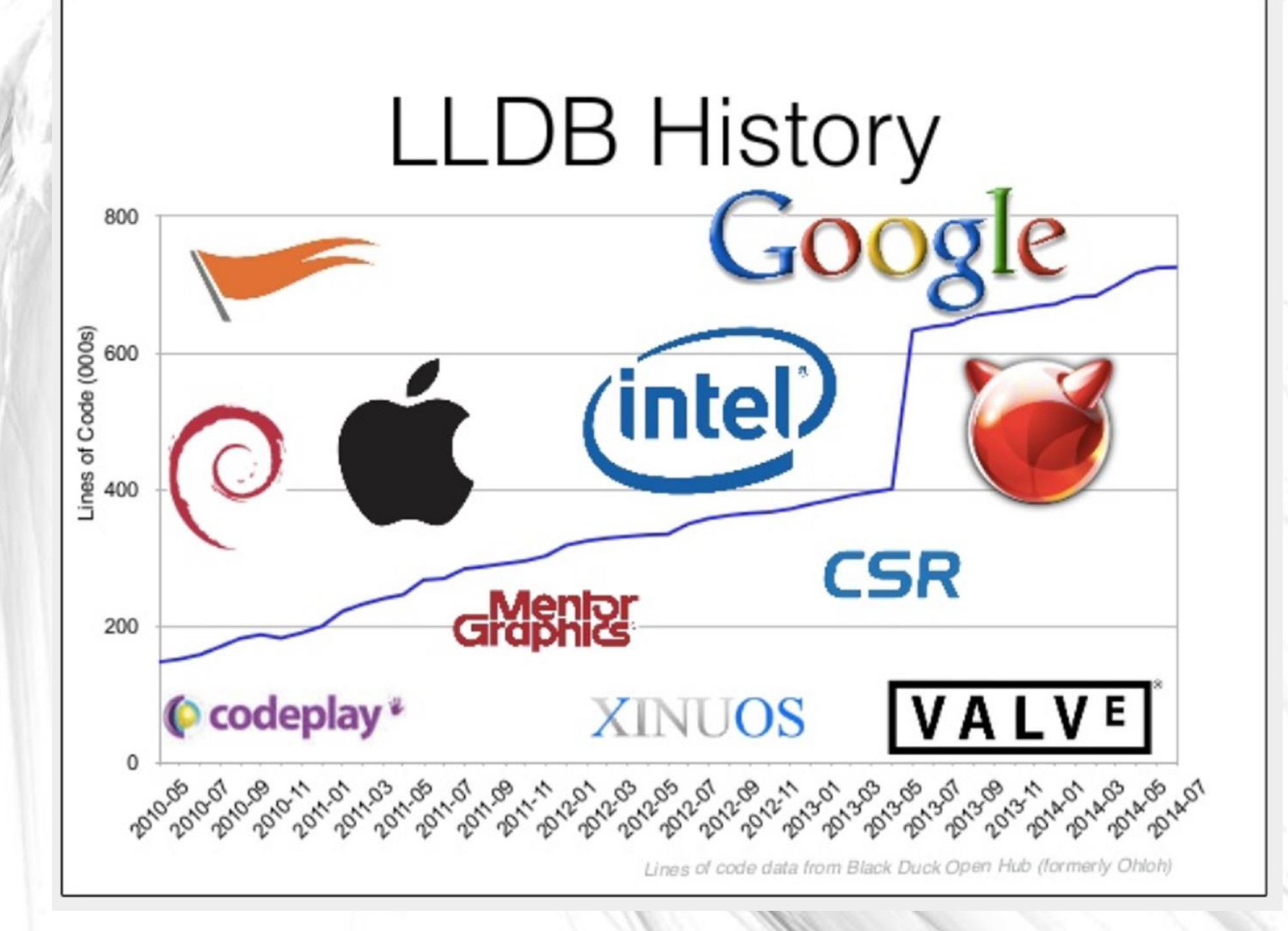

# LLDB Design

- Set of modular components on top of the LLVM project
	- Clang expression parser
	- LLVM disassembler
- Up to date language support for C, C++, Objective C
- Multi-line expressions with local variables & types
- JIT or evaluate expression IR as needed.

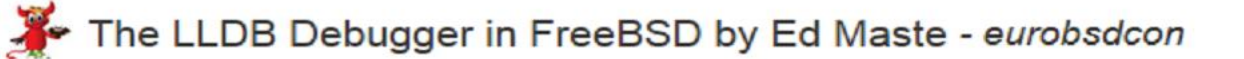

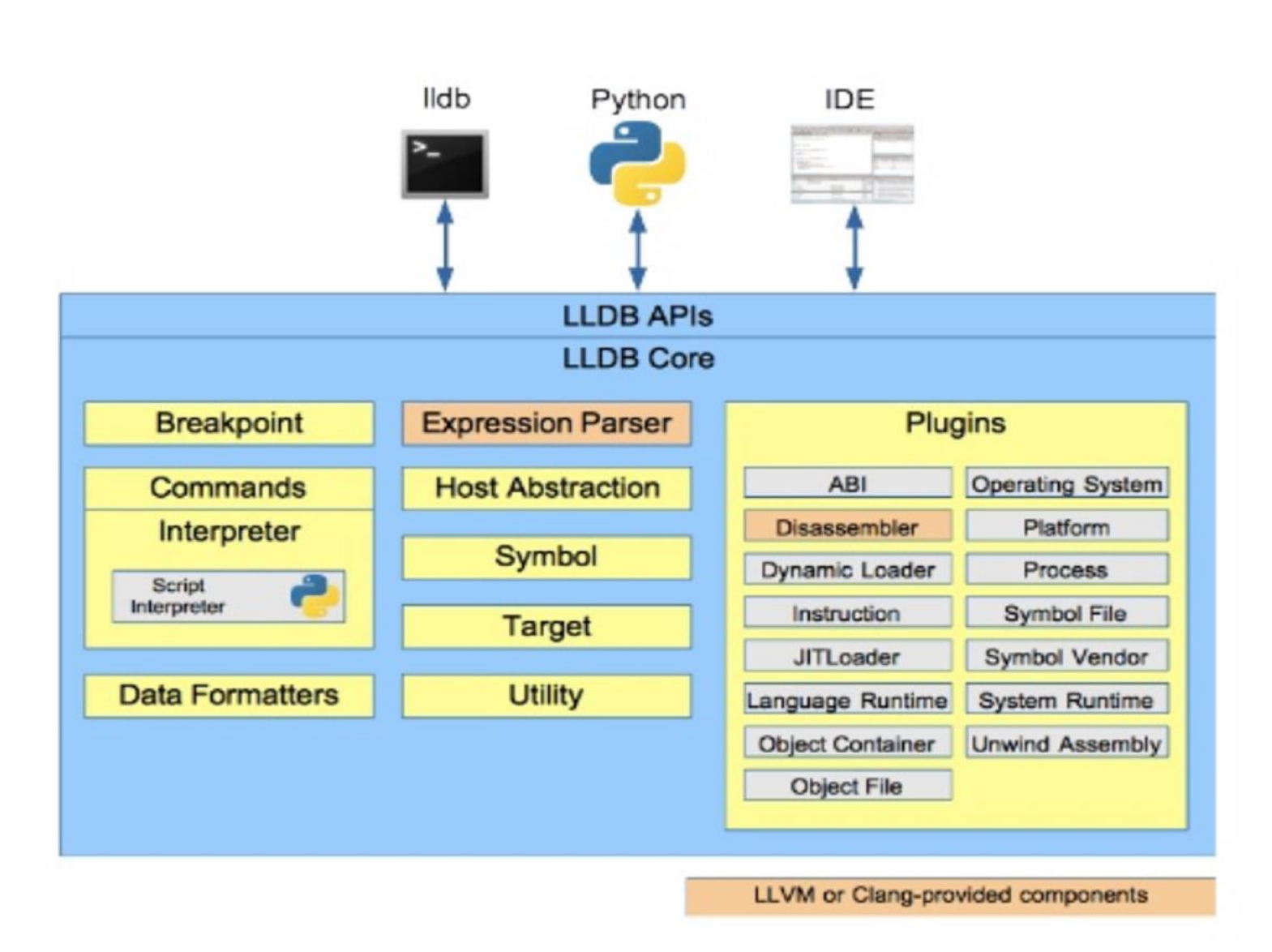

#### The LLDB Debugger in FreeBSD by Ed Maste - eurobsdcon

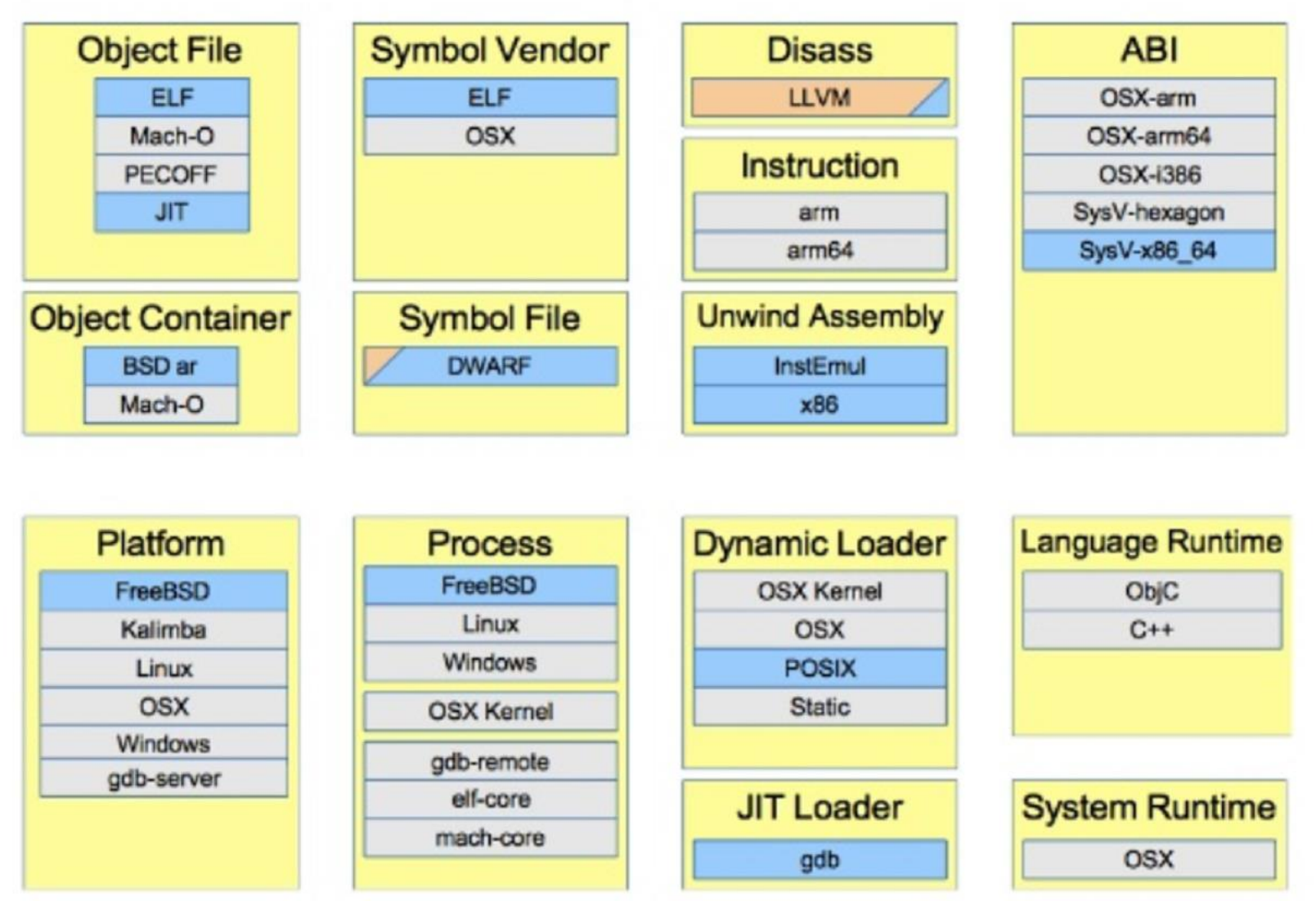

# Using LLDB

Command syntax is fairly structured

<noun> <verb> [-options [option-value]] [argument [argument...]]

- breakpoint
- command
- expression
- frame
- memory
- platform
- process
- register
- script
- source
- target
- watchpoint

# LLDB - Help

- help
	- Displays the "nouns" and gdb-like short cuts
- help <noun>
	- Displays the verbs for the "noun"
- help <noun> <verb>
	- Describes the format/options available

# Loading a Program into LLDB

Command line

**lldb -f <filename> [-c <corefile>] [[--] <prog-arg> ...]** 

**lldb -n <process-name>** 

lldb -p <pid>

**-w**

**--wait-for**

# Loading a Program (cont.)

- From running LLDB session
	- **target create [-c <corefile>] filename**
		- **file [-c <corefile>] filename**
	- **process launch [run-args …]**
		- **run [run-args ...]**

# Attaching to Running Process

- From running LLDB session
	- **process attach [ -p <pid> | -n <proc-name>]**
	- **pr at [ -p <pid> | -n <proc-name> ]**
		- **attach [ <pid> | <proc-name> ]**
		- **process continue**
			- **continue**

# LLDB Breakpoints

- breakpoint set
	- Function name (beginning or end of prologue)
	- Line number in specific file
	- Line number in current file
	- C++ method
	- C++ exception
	- Conditional stop
	- Skip count
	- Specific thread ID

# Breakpoints (cont.)

- For GDB users
	- **b <filename>:<linenum>**
	- **b <linenum>**
	- **b <address>**
	- **b <function>** *// after prologue*
	-

- **b <&function>** *// first instruction*
- **b <module>`<function>**

# Breakpoints (cont.)

- Other **breakpoint** verbs
	- clear
	- command
	- delete
	- disable
	- enable
	- list
	- modify
	- name

#### LLDB - Watchpoints

- **watchpoint set variable <var-name>**
- **watchpoint set expr -- <addr\_ptr>**

- **watchpoint command**
- **watchpoint delete**
- **watchpoint disable**
- **watchpoint enable**
- **watchpoint ignore**
- **watchpoint list**
- **watchpoint modify**

# Controlling Your Process

- attach
- connect
- continue
- detach
- handle
- interrupt
- kill

launch load plugin save-core signal status unload

# LLDB - thread

- **thread backtrace [-c <count>]**
	- **bt [ <count> | all ]**
- **thread info**
- **thread list**
- **thread jump**
- **thread return**
	- Short-circuit execution return with optional value
- **thread select**

# LLDB – thread (cont.)

- **thread continue**
- **thread step-in step**
- **thread step-inst stepi**
- **thread step-inst-over nexti** or **ni**
- **thread step-over next** or **n**
- **thread step-out finish**

#### LLDB - frames

- **frame select [ -r <offset> ] [ <frame-index> ]**
	- **up <cnt>**
	- **down <cnt>**
- **frame variable <cmd-options> [ <var-name> […] ]**

# LLDB – memory & registers

- memory
	- read / write / find / history
	- **x**  alias for **memory read** not GDB
- expression / expr / print
- register
	- read / write

# URLs of Interest

- [http://lldb.llvm.org](http://lldb.llvm.org/)
	- <http://lldb.llvm.org/tutorial.html>
	- <http://lldb.llvm.org/lldb-gdb.html>
	- <http://lldb.llvm.org/python-reference.html>
	- <http://lldb.llvm.org/scripting.html>

<https://wiki.freebsd.org/lldb>

# LLDB status on FreeBSD

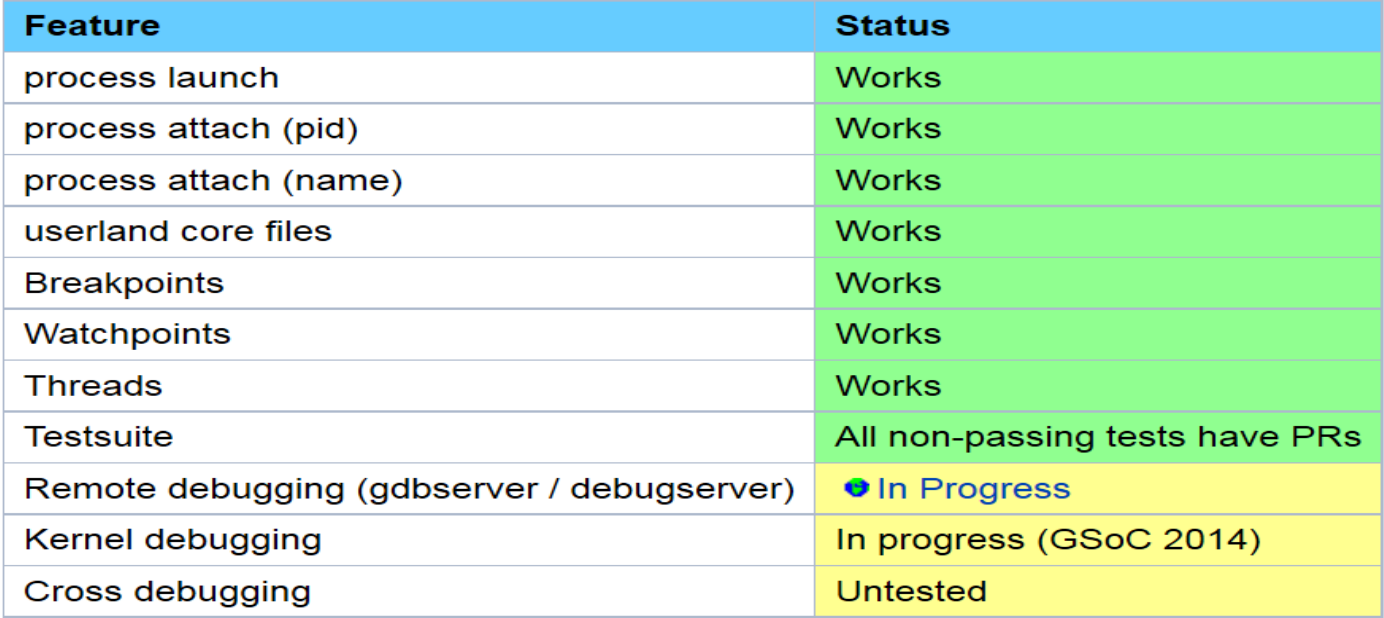

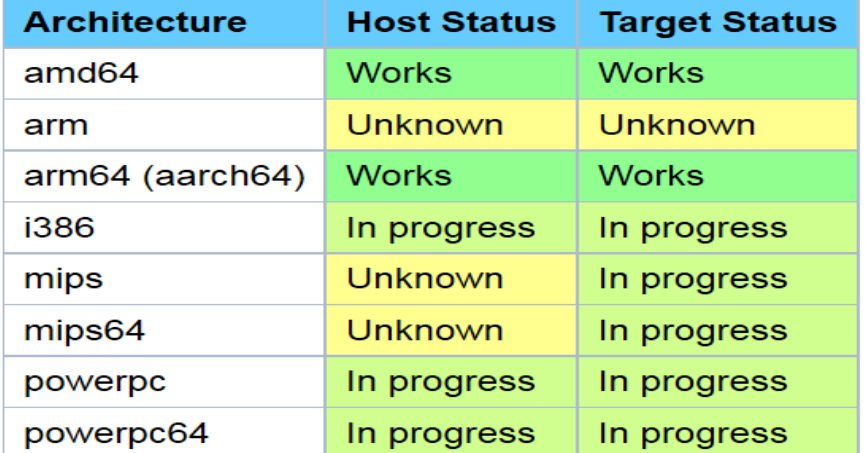

# User Interfaces

- Built-in text CLI
- Prototype built-in curses GUI
- Codelite
- XCode
- GDB/MI compatible interface
	- **Eclipse**
	- **Others**
	- Affinic (commercial)

Be the first to clip this slide

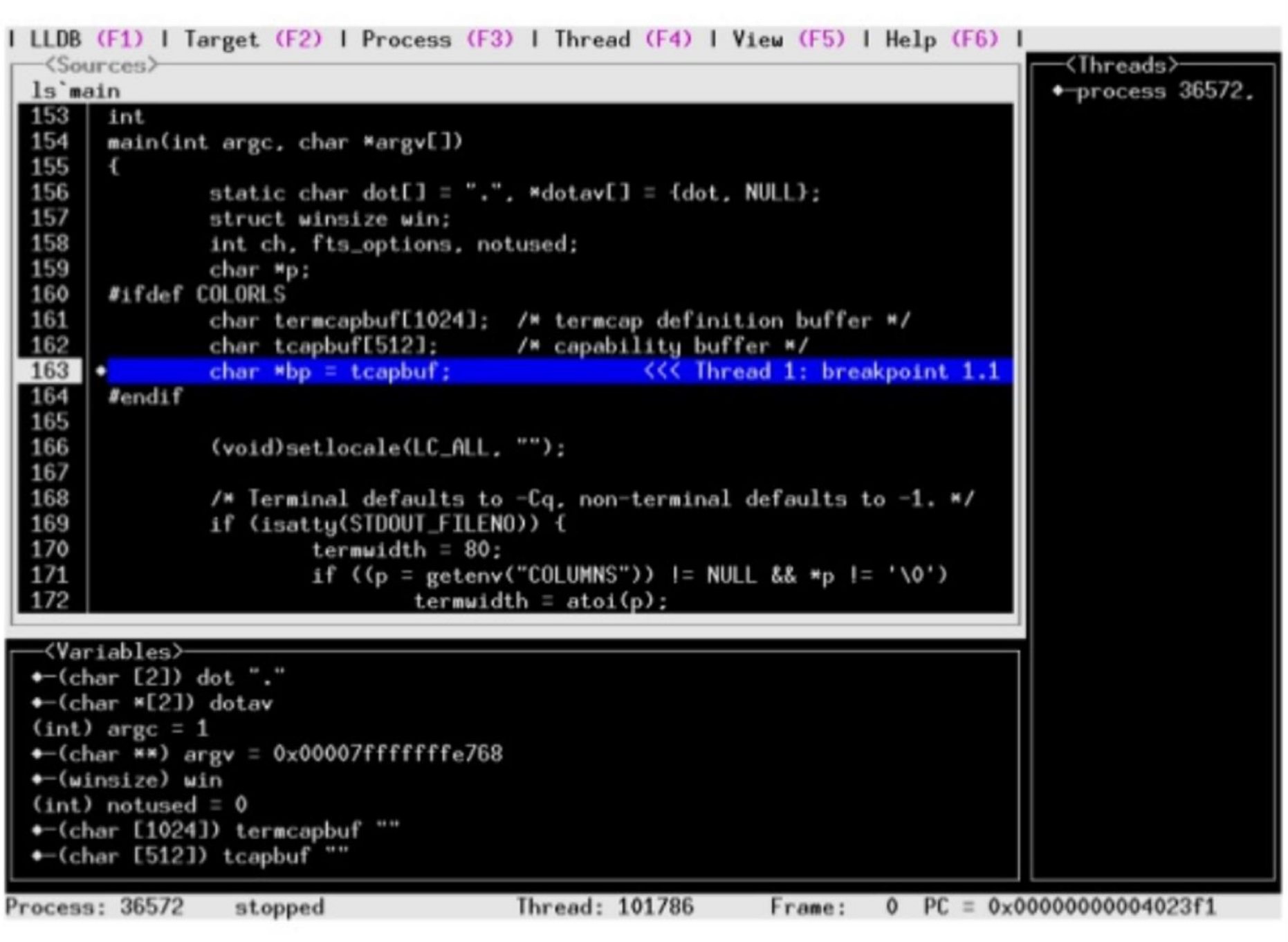

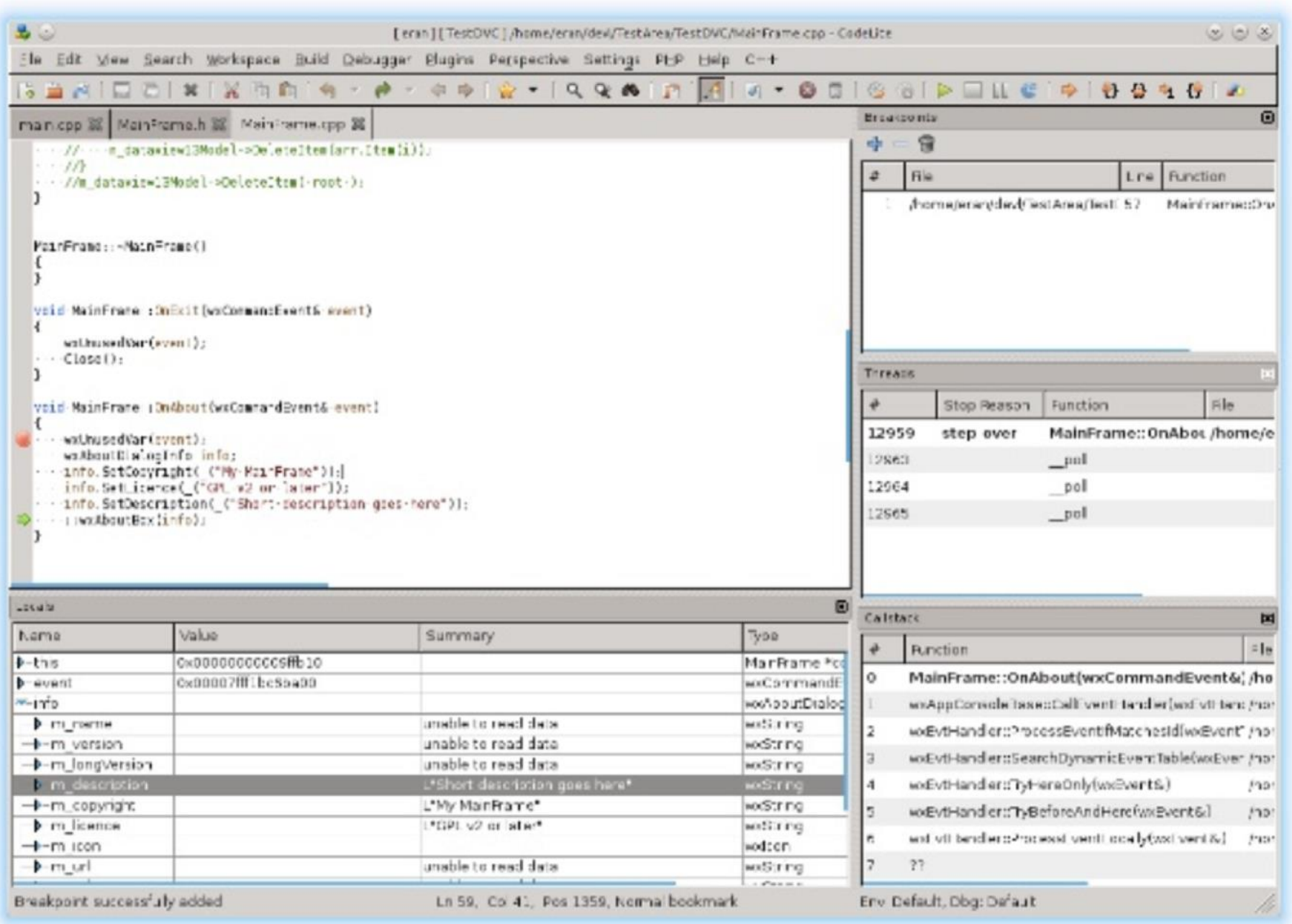